## **WORKSHOP 15**

## **การจัดการ Contact Us**

Component Contact Us คือ Components ที่ใชในการติดตอสื่อสาร ระหวางผูใชบริการ Website และผูที่เกี่ยวของ

การจัดการ Contact us มีขั้นตอนดังนี้

เลือกที่ Components --> Contacts --> Manage Contacts

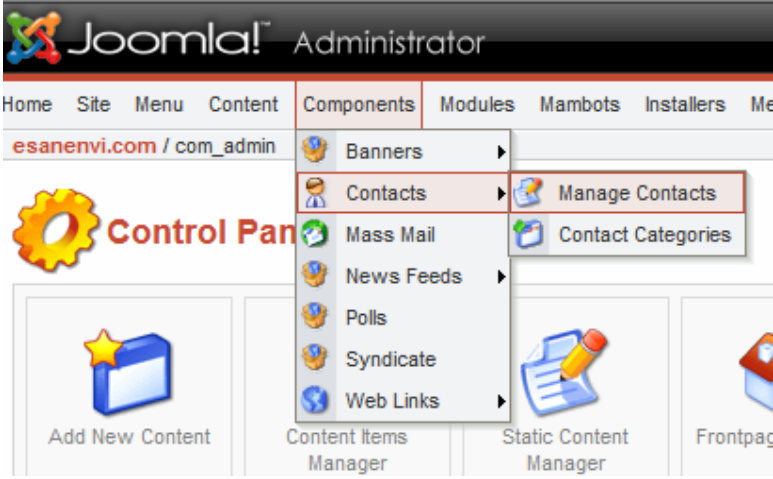

คลิกเลือกที่ชองสี่เหลี่ยม

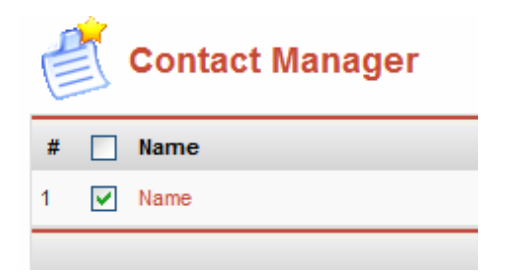

แลวเลือกที่ Edit ตรง Menubar

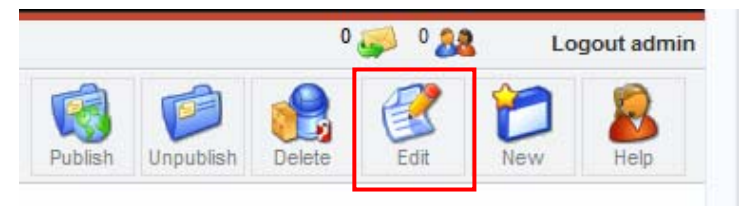

จะปรากฏหนาเพื่อใหทําการแกไข

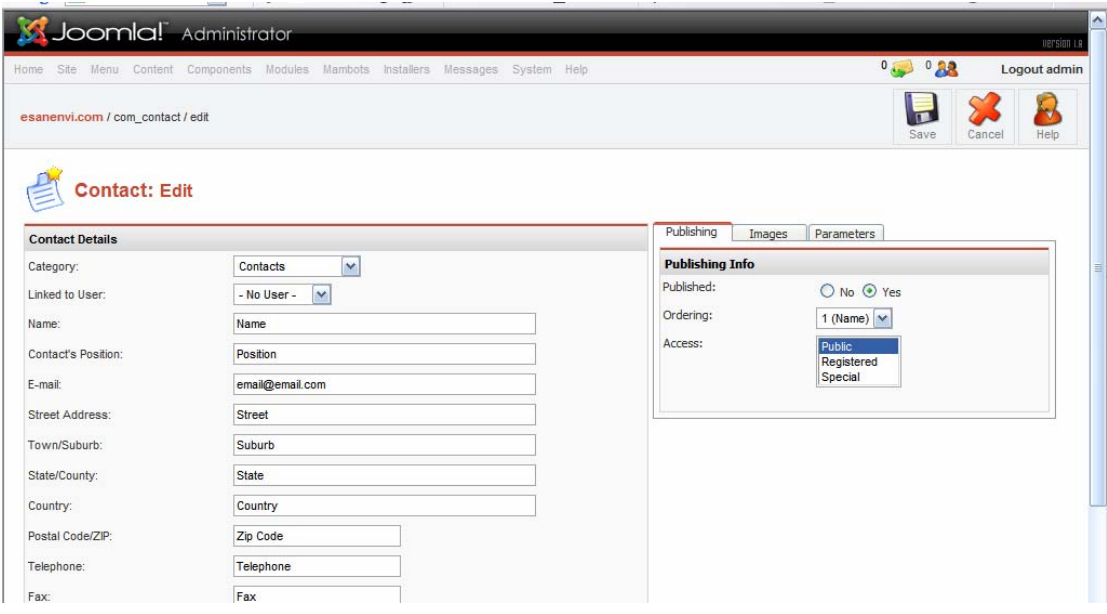

เมื่อทำการแก้ไขเสร็จเรียบร้อยแล้วให้ทำการกดปุ่ม Save เพื่อบันทึกข้อมูล

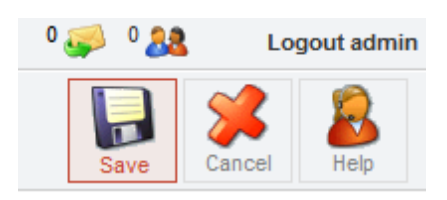

## ผลการทำงานที่เรียบร้อยแล้ว

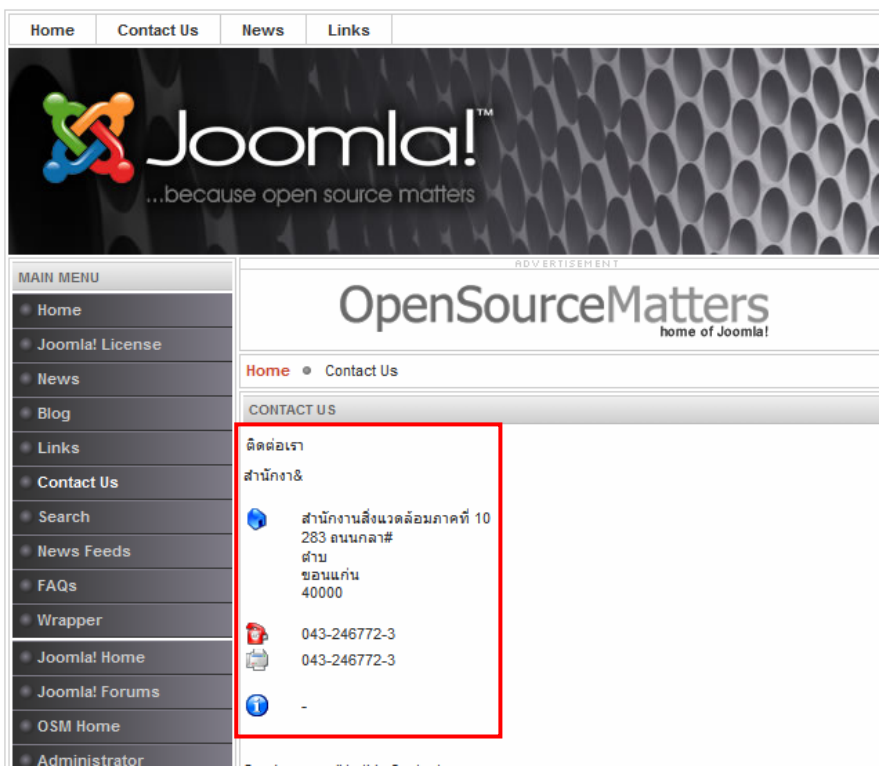